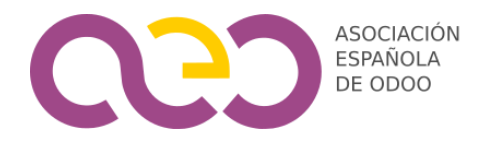

# **CURSO DE FORMACIÓN EN LOCALIZACIÓN ESPAÑOLA 2024**

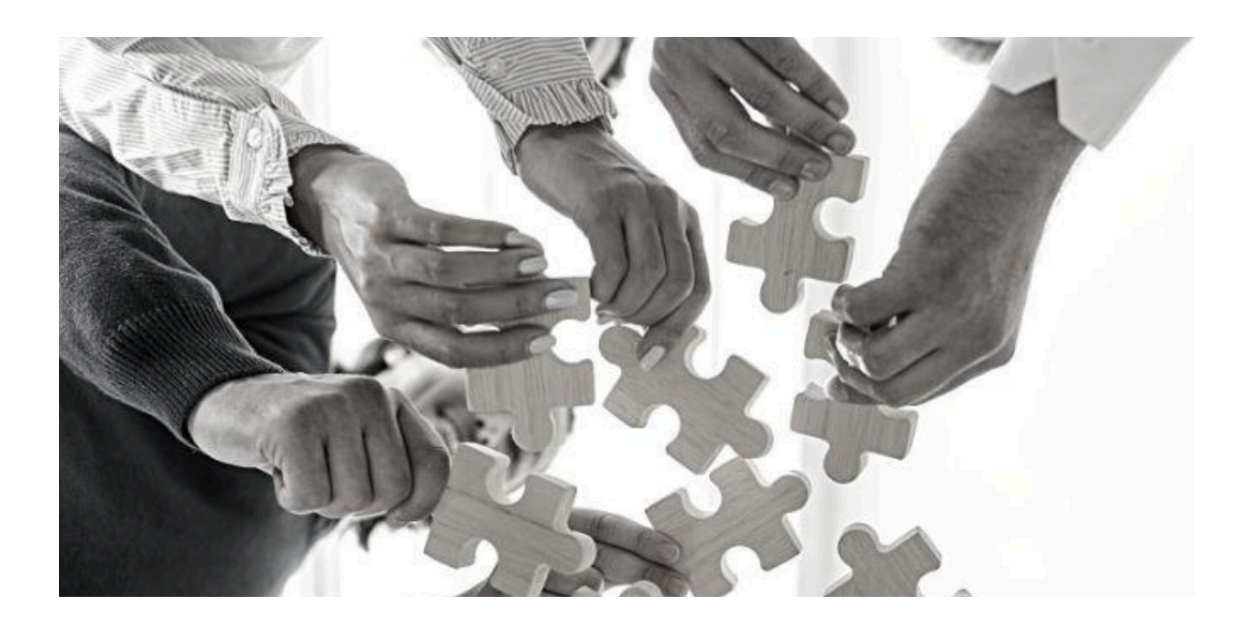

Ponente: Albert Cabedo de Soporteodoo.com

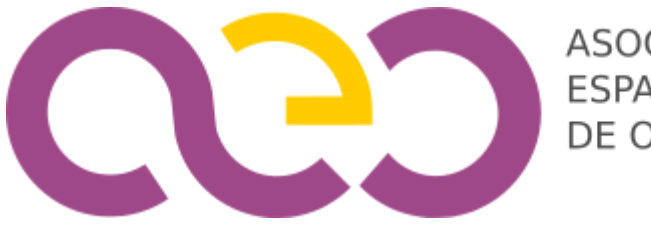

**ASOCIACIÓN ESPAÑOLA** DE ODOO

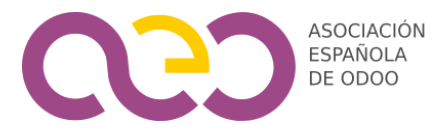

## **GUIA DE FORMACIÓN DE CONTABILIDAD Y LOCALIZACIÓN ESPAÑOLA DE ODOO**

(Formación disponible en versión de Odoo: v16)

A continuación, les detallamos el índice de los apartados de cada capítulo de este curso de formación de aproximadamente 12 horas de duración para profundizar en la localización Española y optimizando los procesos de la forma más eficiente posible.

El curso lo impartirá el CEO de SoporteOdoo.com, Albert Cabedo con más de 20 años asesorando a empresas y desde 2009 ofreciendo soporte y formación de Odoo. Albert es licenciado en Administración y Dirección de empresas, Diplomado en Ciencias Empresariales por la Universidad Oberta de Catalunya, miembro de la Asociación Española de Asesores Fiscales, del Colegio oficial de Titulados Mercantiles y Empresariales de Barcelona, Gestor Administrativo, Consultor y asesor de Odoo y miembro fundador de la Asociación Española de Odoo.

## **CAPÍTULO 1: FICHA DE CLIENTES <sup>Y</sup> PROVEEDORES/ACREEDORES**

- 1.1 Configurar Permisos de usuario
- 1.2 Datos principales
- 1.3 Datos Contables
- 1.4 Rango de Cliente y Proveedor
- 1.5 Notas y advertencias
- 1.6 Posición Fiscal y Check 347
- 1.7 Búsqueda avanzada

## **CAPÍTULO 2: FACTURAS DE VENTA <sup>Y</sup> COMPRA**

- 2.1 Tablero personalizable e información útil
- 2.2 Estado de las facturas
- 2.3 Facturas de Cliente
	- 2.3.1 Impuestos y Posición Fiscal
	- 2.3.2 Cuentas contables
	- 2.3.3 Creación recomendada de productos
	- 2.3.4 Descuentos
	- 2.3.5 Asiento Contable
	- 2.3.6 Documento de Origen
	- 2.3.7 Cobro manual no recomendado cuenta transitoria
	- 2.3.8 Conciliación desde Factura
- 2.4 Facturas de Proveedor/Acreedor Impuestos
	- 2.4.1 Fecha contable
	- 2.4.2 Impuestos y Posición Fiscal
	- 2.4.3 Cuentas contables
	- 2.4.4 Creación recomendada de productos
	- 2.4.5 Activos
	- 2.4.6 Asiento Contable
	- 2.4.7 Documento de Origen

Asociación Española de Odoo www.aeodoo.org

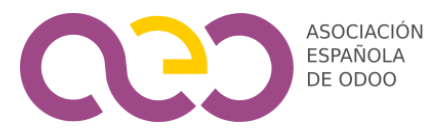

- 2.4.8 Pago manual no recomendado cuenta transitoria
- 2.4.9 Conciliación desde Factura
- 2.5 Facturas de Proveedor/Acreedor Impuestos
- 2.6 Facturas rectificativas
- 2.7 Números de serie de Facturas / Diarios
- 2.8 Facturación Recurrente / Suscripciones / Contratos de cliente
- 2.9 Facturación Recurrente / Suscripciones / Contratos de proveedor
- 2.10 Duplicado de facturas

#### **CAPÍTULO 3: EXTRACTOS BANCARIOS**

- 3.1 Creación de cuentas bancarias
- 3.2 Configuración del diario de la cuenta bancaria
- 3.3 Configuración de modelos de conciliación
- 3.4 Conciliación automática
- 3.5 Conciliación por empresa (Cliente o Proveedor)
- 3.6 Conciliación múltiple de facturas
- 3.7 Conciliación parcial de facturas
- 3.8 Conciliación manual
- 3.9 Conciliación con cuentas puente
- 3.10 Conciliación SEPA, Tarjetas de Crédito y similares agrupados
- 3.11 Configuración Gocardless o similar
- 3.12 Funcionamiento con Gocardless

## **CAPÍTULO 4: SEPA**

- 4.1 Configuración del modo de pago
- 4.2 Creación de Identificador SEPA
- 4.3 Configuración de cuenta puente versiones anteriores
- 4.4 Configuración del diario
- 4.5 Configuración del cliente/proveedor con mandato y modo de pago
- 4.6 Creación de remesa SEPA
- 4.7 Módulo de efectos
- 4.8 Devoluciones de recibos
- 4.9 SEPA para proveedores y varias operaciones masivas/agrupadas

## **CAPÍTULO 5: SUMINISTRO INMEDIATO DE INFORMACIÓN - SII**

- 5.1 Configuración del Certificado Digital en Odoo
- 5.2 Configuración de la compañía con SII
- 5.3 Configuración de Posiciones Fiscales
- 5.4 Opciones de configuración del SII
- 5.5 Envío al SII
- 5.6 Fecha contable
- 5.7 Errores frecuentes AEAT
- 5.8 Modificación factura
- 5.9 Cancelación factura

Asociación Española de Odoo www.aeodoo.org

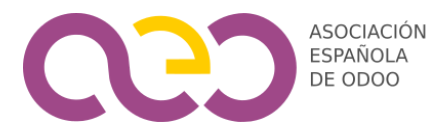

- 5.10 Revisión SII periódica
- 5.11 Modificaciones manuales

## **CAPÍTULO 6: POS /TPV / FACTURAS SIMPLIFICADAS**

- 6.1 Configuración del POS / TPV
- 6.2 Configuración de Diarios de Pago para el TPV
- 6.3 Funcionamiento del POS / TPV
- 6.4 Devoluciones con TPV
- 6.5 Contabilidad del TPV

#### **CAPÍTULO 7: CONTABILIDAD BÁSICA**

- 7.1 Asientos Contables
- 7.2 Apuntes Contables
- 7.3 Contabilización de asiento manuales o nóminas
- 7.4 Activos
- 7.5 Configuración de Categorías de Activo
- 7.6 Cálculo de amortizaciones de los Activos
- 7.7 Módulo de efectos
- 7.8 Fechas de bloqueo para asesores, no asesores, impuestos y diarios

## **CAPÍTULO 8: DECLARACIONES IMPUESTOS**

- 8.1 Funcionamiento general de los Impuestos
- 8.2 Libro de IVA
- 8.3 Modelo 111, 190 y 115
- 8.4 Modelo 216
- 8.5 Modelo 303 y 390
- 8.6 Modelo 349
- 8.7 Modelo 347
- 8.8 Configuración y Mapeo de Impuestos

## CAPÍTULO 9: INFORMES CONTABLES

- 9.1 Informes OCA
- 9.2 Libro Mayor
- 9.3 Libro Diario
- 9.4 Balance de Sumas y Saldos
- 9.5 Balance de Sumas y Saldos y Mayor de empresas
- 9.6 Balance de situación y PYG con MIS Builder
- 9.7 Configuración de plantillas Mis Builder Personalizadas

## CAPÍTULO 10: CONFIGURACIÓN

10.1 Configuración de Plan Contable y Cuentas Contables

Asociación Española de Odoo www.aeodoo.org

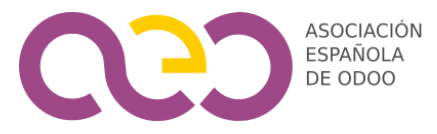

- 10.2 Configuración de Posiciones Fiscales
- 10.3 Configuración de Cuentas bancarias
- 10.4 Configuración de Diarios
- 10.5 Configuración de Modelos de Conciliación
- 10.6 Configuración de Plazos de Pago
- 10.7 Configuración de Modos de Pago
- 10.8 Configuración de Categorías de Activo
- 10.9 Configuración de Mapeo de Impuestos AEAT (no recomendado)
- 10.10 Configuración de Plantillas Mis Builder

**CAPÍTULO 11: CONFIGURACIÓN DE OPCIONES GENERALES**

- 11.1 Listado de módulos instalados
- 11.2 Configuración de Opciones Generales
- 11.3 Actualización de localización española Account Chart Update
- 11.4 Configuración de Usuarios
- 11.5 Configuración de Compañías
- 11.6 Configuración de Edición Masiva
- 11.7 Configuración de Secuencias

**CAPÍTULO 12: RESOLUCIÓN DE DUDAS DE LOS ASISTENTES RECIBIDAS DURANTE EL CURSO**

- 12.1 Resolveremos casos reales de los asistentes en la última sesión o al finalizar cada sesión.
- 12.2 Soluciones a operaciones menos habituales a petición de cada asistente
- 12.3 Ruegos y preguntas

Le esperamos en este completo curso y agradecemos su colaboración y participación.

Fdo: Albert Cabedo

CEO de SorpoteOdoo.com

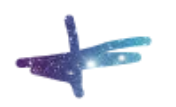